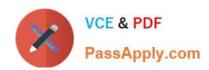

# 1Z0-493<sup>Q&As</sup>

Oracle Communications Order and Service Management Server 7
Implementation Essentials

## Pass Oracle 1Z0-493 Exam with 100% Guarantee

Free Download Real Questions & Answers **PDF** and **VCE** file from:

https://www.passapply.com/1z0-493.html

100% Passing Guarantee 100% Money Back Assurance

Following Questions and Answers are all new published by Oracle
Official Exam Center

- Instant Download After Purchase
- 100% Money Back Guarantee
- 365 Days Free Update
- 800,000+ Satisfied Customers

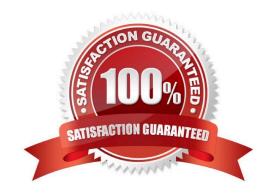

# https://www.passapply.com/1z0-493.html

### 2024 Latest passapply 1Z0-493 PDF and VCE dumps Download

#### **QUESTION 1**

Your OSM solution fulfills orders originating from two different countries, C1 and C2. Two roles, R1 and R2, are created in your cartridges. Which design feature can you use to enable users with role R1 to view and manage orders only from country C1 and users with role R2 to view and manage orders only from country C2?

- A. Query
- B. Filters
- C. Task Data
- D. Order Data
- E. Roles, which alone are sufficient to meet the desired functionality

Correct Answer: A

#### **QUESTION 2**

Which two pieces of information must be retrieved from the order items of an incoming order to create a follow-on order dependency?

- A. the reference number of the follow-on order
- B. the display name property of an order item in the base order
- C. the index of an order item in the base order
- D. the line ID property of an order item in the follow-on order
- E. the ID of the base order

Correct Answer: BD

#### **QUESTION 3**

You detect some performance issues during the execution of a load test in an environment that will be used to fulfill a large number of orders in a given day. Which three resources should you check and reconfigure in your Oracle WebLogic Server console in order to provide better performance to this environment?

- A. database connections
- B. threads
- C. users and groups
- D. JMS queues
- E. deployments

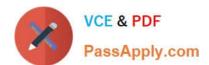

## https://www.passapply.com/1z0-493.html

2024 Latest passapply 1Z0-493 PDF and VCE dumps Download

Correct Answer: ABD

Reference: https://docs.oracle.com/cd/E13222\_01/wls/docs81/perform/WLSTuning.html

#### **QUESTION 4**

You are commissioned to include a new action in the Task Web client context menu that appears when a user rightclicks the worklist and that interacts with selected tasks. How would you include this requirement?

- A. by adding the new action to a task in Design Studio
- B. by configuring the oms-config.xml file
- C. by adding the new action to an order in Design Studio
- D. by deploying a custom Java code
- E. by ideating the Task Web client source code

Correct Answer: A

#### **QUESTION 5**

You are working with an architecture that involves multiple billing systems. Each billing system returns its own set of external fulfillment states that you want to map to a smaller set of mapped fulfillment states defined in your cartridge. Identify two ways to implement this.

- A. Preprocess the external fulfillment states in the automation that communicates to each billing system and define a single Fulfillment State Map for all billing systems.
- B. Push the external fulfillment states unaltered in the automation that communicates to the billing system and define a Fulfillment State Map for each billing systems.
- C. Push the external fulfillment states unaltered in the automation that communicates to the billing system and define an Order Item Composition Rule Set for each billing systems.
- D. Push the external fulfillment states unaltered in the automation that communicates to the billing system and define an Order Composition Rule Set for each billing systems.
- E. Push the external fulfillment states unaltered in the automation that communicates to the billing system and define an upstream system notification logic for each billing systems.

Correct Answer: DE

Latest 1Z0-493 Dumps

1Z0-493 VCE Dumps

1Z0-493 Braindumps